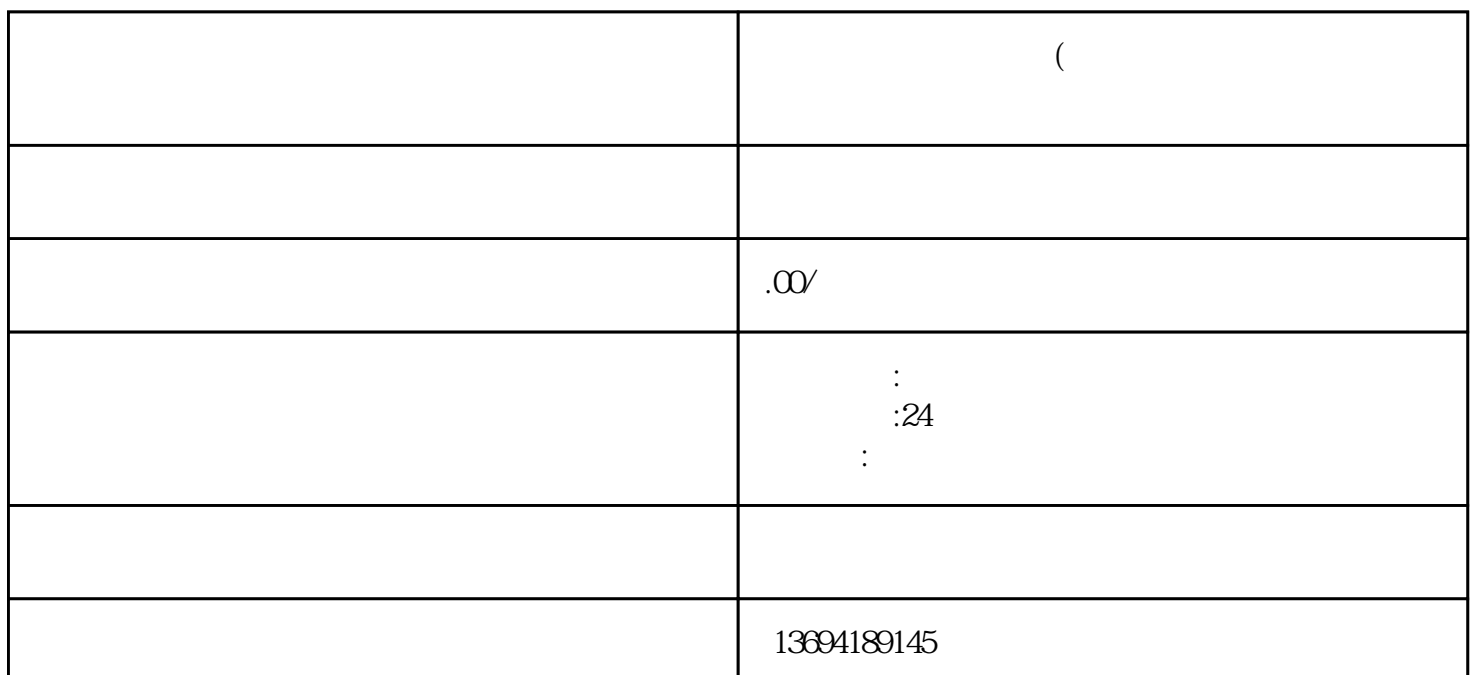

在群管理页面中,你可以看到一些管理功能,包括"群公告"、"群相册"、"群文件"等。在这里,

 $\alpha$  +  $\alpha$  +  $\alpha$ 

**微信怎么开始群投票(加了女生微信怎么开始聊天**

 $1$ 

 $\mathbf{u}$   $\mathbf{u}$   $\mathbf{u}$   $\mathbf{v}$   $\mathbf{v}$   $\mathbf{$ 

 $\frac{1}{2}$  and  $\frac{1}{2}$  and  $\frac{1}{2}$  a

 $2<sub>2</sub>$ 

 $3 \sim$ 

他/她聊天时,应该如何开启对话呢?

 $\mathcal{U}$ 

 $/$ 

 $\sqrt{ }$ 

 $\alpha$ XXX,我们刚刚在XXX地方见过面。"这样可以提醒对方你们的相识场合,并且展示你的友善和诚意。  $\mathcal{U}$ 

 $\alpha$  and  $\beta$ 

 $\overline{\phantom{x}}$ 

shipinliaotian

shipinliaotian